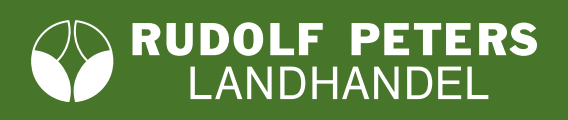

## **IWG**<br>PARTNER DER LANDWIRTSCHAFT

#### **Bitte senden Sie die ausgefüllte Erklärung zurück:**

Bitte auch ausfüllen, wenn Sie bereits Nutzer des Kundenportals sind

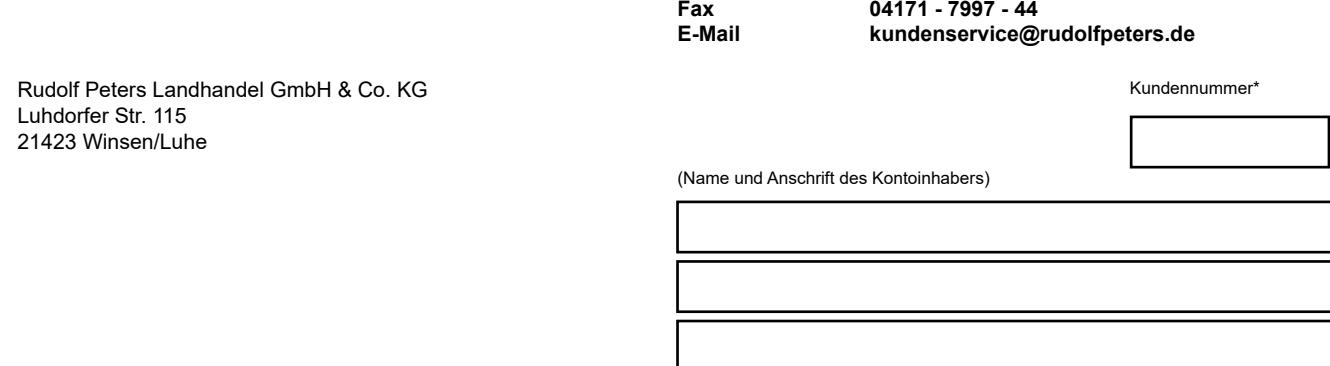

#### **Teilnahmeerklärung**

Hiermit erkläre/n ich/wir die freiwillige Teilnahme an folgenden Online-Angeboten (bitte Haken setzen)

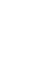

 $\Box$ 

П

am RPL-Kundenportal

**E-Mail**

an der Handelsplattform **RPL-direkt** 

**E-Mail**

der Rudolf Peters Landhandel GmbH & Co. KG (ab hier "RPL").

Falls von Rechnungsanschrift abweichend, bitte Abhol-/Lieferadresse eintragen (nur bei Teilnahme an Handelsplattform)

\* Verfügen Sie über mehrere Kundennummern, ist für jede Kundennummer, die für das Kundenportal oder die Handelsplattform freigeschaltet werden soll, eine gesonderte Teilnahmeerklärung erforderlich.

## **Nutzungsbedingungen**

#### **I. Allgemeines**

- 1. Diese Nutzungsbedingungen gelten für die Nutzung der RPL Online-Angebote. Ergänzend zu diesen Nutzungsbedingungen gelten die AGB von RPL. Bei Widersprüchen zwischen diesen Nutzungsbedingungen und der AGB gehen diese Nutzungsbedingungen den AGB vor.
- 2. Abweichende oder ergänzende Geschäftsbedingungen des Kunden gelten nicht.<br>3. RPL ist berechtigt die Nutzungsbedingungen zu ändern oder zu ergänzen. Der k
- 3. RPL ist berechtigt, die Nutzungsbedingungen zu ändern oder zu ergänzen. Der Kunde wird über anstehende Änderungen oder Ergänzungen informiert. Widerspricht der Kunde nach Zugang dieser Information nicht innerhalb von 6 Wochen gegenüber RPL in Textform, gelten die Änderungen und/oder Ergänzungen vom Kunden als genehmigt.
- 4. Wird dem Kunden ein Missbrauch des Zugangs zu den Online-Angeboten oder Angriff auf diese bekannt, hat er RPL umgehend darüber zu informieren.

## **II. Leistungen**

- 1. RPL stellt dem Kunden über die Online-Angebote Informationen und Unterlagen in elektronischer Form zur Verfügung. Auf die Informationen und Unterlagen kann der Kunde über einen kostenfreien Zugang zugreifen.
- 2. RPL ist berechtigt, den Betrieb seiner Online-Angebote ganz oder teilweise einzustellen und schuldet keine ununterbrochene Verfügbarkeit der Angebote. Darstellung und Funktionalität kann je nach Browser abweichen. RPL ist zu Änderungen des Leistungsumfangs der Online-Angebote, z.B. zur Sicherstellung der Kompatibilität mit Browser-Updates berechtigt, sofern dies unter Berücksichtigung der Interessen von RPL für den Kunden zumutbar ist.

## **III. Zugangsberechtigung**

- 1. Der Kunde kann die Online-Angebote erst nutzen, wenn diese Teilnahmeerklärung, die ein bindendes Angebot darstellt, von RPL angenommen wurde. Die Annahme durch RPL erfolgt durch Übersendung der Annahme-Bestätigung an den Kunden per E-Mail. Allein die Zugangsberechtigung des Kunden zu den Online-Angeboten verpflichtet RPL noch nicht, an den Kunden Waren zu verkaufen oder von dem Kunden abzunehmen.
- 2. RPL kann den Zugang zu den Online-Angeboten vorübergehend sperren, sofern und solange der Kunde seinen Verpflichtungen aus diesen Nutzungsbedingungen oder sonstigen Verträgen zwischen RPL und dem Kunden nicht nachkommt.

## **IV. Besondere Regelungen zur Handelsplattform**

- 1. Angebote des Kunden in der Handelsplattform zum Verkauf von Waren sind verbindlich. Angebote von RPL in der Handelsplattform sind unverbindlich; der Kunde gibt mit Klick auf "jetzt kaufen" bzw. "jetzt verkaufen" ein verbindliches Angebot/eine verbindliche Anfrage ab. Nach Eingang des Angebots/der Anfrage des Kunden erhält der Kunde zunächst eine Eingangsbestätigung per E-Mail; diese stellt noch keine Annahme des Kunden-Angebotes/der Kunden-Anfrage durch RPL dar. Der Vertrag kommt durch Versand der Vertragsbestätigung durch RPL zustande. Ein Vertragsschluss über die Handelsplattform ist nur in deutscher Sprache möglich. Der Vertragstext wird von RPL in der Handelsplattform gespeichert und kann dort vom Kunden aufgerufen werden.
- 2. Im Übrigen gelten für Bestellungen des Kunden die AGB von RPL.

# **IWG**<br>PARTNER DER LANDWIRTSCHAFT

## **V. Haftung**

- 1. RPL haftet unbeschränkt im Rahmen der Verschuldenshaftung bei Vorsatz oder grober Fahrlässigkeit, für Schäden durch Verletzung von Leben, Körper und/oder Gesundheit, nach den Vorschriften des Produkthaftungsgesetzes und/oder im Umfang einer von RPL ggf. übernommenen Garantie.
- 2. Vorbehaltlich eines milderen Haftungsmaßstabs nach gesetzlichen Vorschriften ist bei leicht fahrlässiger Verletzung einer wesentlichen Vertragspflicht die Haftung von RPL der Höhe nach auf vorhersehbare, typischerweise eintretende Schäden begrenzt. Wesentlich sind solche Vertragspflichten, deren Erfüllung die ordnungsgemäße Durchführung des Vertrags erst ermöglicht und auf deren Einhaltung der Kunde regelmäßig vertraut und vertrauen darf.
- 3. Im Übrigen ist die Haftung von RPL ausgeschlossen.
- 4. Sofern die online-Angebote Links auf Internetseiten Dritter beinhalten, wurden diese externen Inhalte bei der erstmaligen Setzung des Links überprüft. Es ist jedoch nicht auszuschließen, dass diese Inhalte im Nachhinein verändert werden. RPL überprüft die externen Inhalte nicht ständig auf Veränderungen.

#### **VI. Laufzeit, Kündigung**

- 1. Der Kunde kann jederzeit schriftlich (Fax oder E-Mail genügt) mit einer Kündigungsfrist von 3 Werktagen die Löschung seines Zugangs verlangen. RPL wird in diesem Fall den Zugang sperren und alle in diesem Zusammenhang gespeicherten Daten löschen, sofern nicht RPL aus anderen Gründen zu einer Speicherung berechtigt oder verpflichtet ist (z.B. zur Abwicklung laufender Verträge, Erfüllung gesetzlicher Aufbewahrungspflichten).
- 2. RPL kann den Zugang des Kunden zum Kundenportal und/oder der Handelsplattform in Textform mit einer Kündigungsfrist von 3 Werktagen zum Ablauf eines Werktages kündigen. RPL steht das Recht zu, den Zugang zum Kundenportal/die Handelsplattform ganz oder teilweise aus wichtigem Grund zu kündigen.

### **VII. Datenschutz**

Die in dieser Teilnahmeerklärung angegebenen personenbezogenen Daten, insbesondere Name, Anschrift, E-Mailadresse, die allein zum Zwecke der Durchführung des entstehenden Vertragsverhältnisses notwendig und erforderlich sind, werden auf Grundlage gesetzlicher Berechtigungen erhoben. Der Kunde willigt mit seiner Unterschrift der Erhebung, Verarbeitung und Speicherung seiner Daten und dem Widerspruchsrecht ein, wie in der Datenschutzerklärung auf der RPL-Website unter [https://www.rudolfpeters.de/fileadmin/files/Downloads/](https://www.rudolfpeters.de/fileadmin/files/Downloads/Allgemeines/Datenschutzerklaerung_RPL-direkt.pdf) [Allgemeines/Datenschutzerklaerung\\_RPL-direkt.pdf](https://www.rudolfpeters.de/fileadmin/files/Downloads/Allgemeines/Datenschutzerklaerung_RPL-direkt.pdf) bzw. [https://www.rudolfpeters.de/fileadmin/files/Downloads/Allgemeines/Datenschutzer](https://www.rudolfpeters.de/fileadmin/files/Downloads/Allgemeines/Datenschutzerklaerung_RPL-Kundenportal.pdf)[klaerung\\_RPL-Kundenportal.pdf](https://www.rudolfpeters.de/fileadmin/files/Downloads/Allgemeines/Datenschutzerklaerung_RPL-Kundenportal.pdf) beschrieben.

#### **VIII. Anwendbares Recht, Gerichtsstand**

Diese Vereinbarung unterliegt dem Recht der Bundesrepublik Deutschland. Ist der Kunde Kaufmann, juristische Person des öffentlichen Rechts oder ein öffentlich-rechtliches Sondervermögen, ist ausschließlicher Gerichtsstand für alle Streitigkeiten zwischen RPL und dem Kunden im Zusammenhang mit der vorliegenden Nutzungsvereinbarung Winsen/Luhe.

**Die Nutzung der online-Angebote erfolgt unter Geltung dieser Nutzungsbedingungen und der AGB der RPL. Handelt der Unterzeichner als Vertreter eines Dritten, bestätigt er, zum Abschluss dieser Nutzungsbedingungen und für den Datenabruf bevollmächtigt zu sein.** 

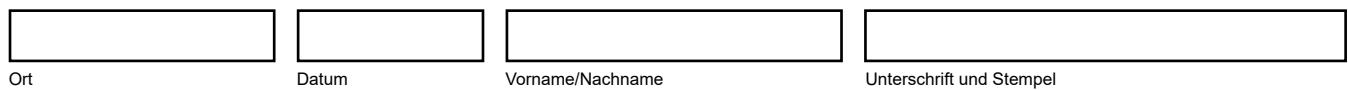